*Mirad las aves del cielo, que no siembran, ni siegan, ni recogen en graneros; y vuestro Padre celestial las alimenta. ¿No valéis vosotros mucho más que ellas? –Mateo 6:26*

# **El Sembrador**

**Boletín informativo para líderes y pastores de la Conferencia Menonita de Central Plains**

# **16 de agosto de 2017**

Creciendo en el testimonio holístico de la misión reconciliadora de Dios en el mundo mediante la fraternidad, el discipulado y el liderazgo.

#### **Un boletín para líderes y pastores de la Conferencia Menonita de Central Plains**

*Pastores, Miembros del Consejo, Diáconos, Delegados de Central Plains, Moderador de la iglesia, Tesorero, Presidente de Educación Cristiana, Comité de misiones, Mujeres Menonitas, Bibliotecario/a de la iglesia, Patrocinadores de jóvenes.*

#### **Para sus oraciones: Anuncios del boletín semanal**

Aquí encontrará pedidos de oraciones semanales hasta la próxima edición de *El Sembrador***.** Por favor, compártalas con su congregación como mejor le parezca, ya sea en su boletín, en la oración pastoral o de alguna otra manera. *¡Gracias!*

#### **Para el domingo 20 de agosto**

Oración por los hermanos y hermanas en Venezuela donde la situación política está en crisis, sumada al estrés producido por la falta de alimentos, la falta de empleo y de hogar. Oración por la paz en Venezuela y por la sabiduría y fortaleza de los discípulos de Jesús que están allá.

#### **Para el domingo 27 de agosto**

Oración por Keith Slater mientras se prepara para dictar tres seminarios web en los que capacitará a los miembros de Central Plains para facilitar los estudios de la Biblia. Oración para que el Espíritu Santo inspire y guíe a todos los que organizan y participan en los seminarios, para que podamos ser transformados mediante nuestro estudio de la Biblia.

#### **Para el domingo 3 de septiembre**

Oración para que Dios ayude a la familia de Max y Gloria Villatoro a que vuelvan a estar juntos. Los invitamos a orar y ayunar por los Villatoro el martes de esta semana.

#### **Para el domingo 10 de septiembre**

El próximo fin de semana en Freeman, Dakota del sur, el Consejo de la conferencia de Central Plains se reunirá conjuntamente con los Comités de Formación Cristiana, de Liderazgo Pastoral, de Servicio y Extensión y el Comité de Discernimiento. Oración por estas reuniones y por Sid Burkey de Mildford, Nebraska, que es nuestro nuevo moderador.

#### **Para el domingo 17 de septiembre**

Oración por los organizadores y los participantes del retiro otoñal de mujeres de Central Plains que se realizará este fin de semana en el campo Swan Lake Christian Camp.

El próximo mes la edición de El Sembrador se publicará el **20 de septiembre**. Enviar las presentaciones a shanaboshart@centralplainsmc.org o scatteredseeds@centralplainsmc.org antes del **12 de septiembre**.

*The Sower*, la versión en inglés de El Sembrador, se encuentra disponible aquí. Por favor tenga en cuenta que puede haber información en *The Sower* que no esté en El Sembrador y también puede haber información en El Sembrador que no figure en *The Sower*.

### **Próximos eventos**

**El Consejo de la conferencia y los Comités** se reunirán los días 15 y 16 de septiembre en la iglesia Salem-Zion Mennonite Church, en Freeman, Dakota del Sur.

Un **Retiro otoñal de mujeres** se realizará el 16 y 17 de septiembre de 2017, en el campo cristiano Swan Lake, en Viborg, Dakota del sur.

**Los seminarios web sobre el estudio de la Biblia** *"Open the Book"* dictados por Keith Slater se realizarán los martes 26 de septiembre, 24 de octubre y 28 de noviembre a las 7:30 pm.

# **Actualización financiera**

El presupuesto de Central Plains tuvo un tercer mes consecutivo con déficit en junio. El ingreso del mes fue de \$23.225,13 mientras que los gastos fueron de \$31.393,54. Esto generó un déficit mensual de \$8.168,41 y extiende el déficit general a \$23.750,28. *– Grupo de administración de tareas*.

# **Noticias del personal**

25-27 de agosto – Dave asistirá a las reuniones del Comité Ejecutivo de la Iglesia Menonita de EEUU en Landsdale, Pensilvania.

29-30 de agosto – Dave asistirá a un seminario de bienestar pastoral de Everence en Goshen, Indiana.

4-10 de septiembre – Mónica estará fuera de su oficina.

15-16 de septiembre – El personal asistirá a la reunión del Consejo de comités en la iglesia Salem-Zion en Freeman, Dakota del sur.

16-17 de septiembre – Shana asistirá al retiro otoñal de mujeres en Swan Lake.

17 de septiembre – Dave predicará en la iglesia Bethany Mennonite, en Freeman.

17 de septiembre – Tim asistirá a la reunión de socios de la iglesia Shalom Mennonite Church en Eau Claire, Wisconsin.

# **Materiales para el culto del domingo de la paz**

El domingo de la paz organizado por la Iglesia Mundial Menonita es el 24 de septiembre. La Comisión de paz de la Conferencia Mundial Menonita ha desarrollado recursos de culto para todas las congregaciones relacionadas con la Conferencia Mundial Menonita. Use estos recursos el domingo de la paz designado (24 de septiembre de 2017) o en cualquier otro domingo dentro del programa de la congregación.

Este recurso sobre la construcción de puentes ofrece un sermón basado en el texto bíblico de Efesios 2:11-22, peticiones de oraciones, canciones y testimonios sobre la construcción de la paz de las Iglesias Anabaptistas en Colombia, Zambia e Indonesia, y más. Disponible en inglés, español y francés en la página web del Domingo de la Paz de la Conferencia Mundial Menonita.

# **Nueva ayuda para maestros de adultos (en inglés)**

Maestros de la escuela Dominical para adultos, líderes de pequeños grupos y superintendentes de la Escuela Dominical: Tienen que conocer nuestra nueva página sobre ayuda para maestros. ¡Es sorprendente!

Algunas cosas que encontrará allí:

• Ayuda para la enseñanza del Estudio de la Biblia para adultos (alias *Builder*)

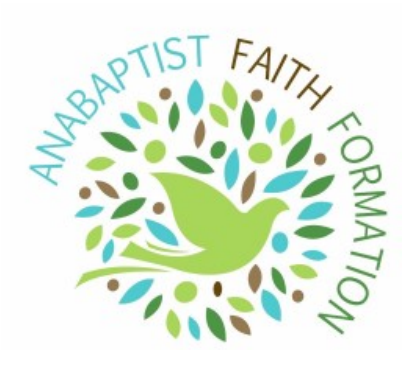

- Un listado de las características de un buen maestro del estudio de la Biblia.
- Consejos sobre cómo aprendemos mejor
- Cómo los Anabaptistas interpretan la Biblia

...y muchas otras cosas más… ¡véalo usted mismo aquí!

### **Novedades de Max Villatoro**

#### --**Actualmente Max está en Honduras.**

--**Necesitamos reponer los fondos del Fondo para la Familia Villatoro.** Durante dos años, el fondo ha servido de sustento para la familia con asignaciones mensuales, y el fondo también ha cubierto los gastos judiciales. Al cabo de dos años y un gasto judicial bastante grande, el fondo ha quedado vacío. **Por favor, considere hacer una donación al Fondo para la Familia Villatoro en** 

**www.centralplainsmc.org/donate.**

--Seguimos invitándolo a **saltearse una comida el primer martes de cada mes para ayunar y orar** para que Dios ayude a Max y a Gloria Villatoro a reunir a su familia.

--Congregaciones: **Por favor recuerden incluir a la familia Villatoro en la oración del primer domingo de cada mes.** 

#### **Encuentre recursos en español** en nuestro sitio web: www.centralplainsmc.org/en-espanol.

# Recursos de la Iglesia Menonita de EE.UU.

# Guía rápida de organizaciones de la Iglesia Menonita de EE. UU.

#### También, suscríbase gratis a *Meno Acontecer*: menoacontecer@themennonite.org

El Sembrador se publica el tercer miércoles de cada mes para los pastores, delegados, líderes de conferencias y demás personas interesadas de Central Plains. Por favor incluya información de este boletín en los anuncios y boletines de su iglesia. Encuentre temas de apoyo en www.centralplainsmc.org. Haga clic en "*Publications*."

Editora: Shana Peachey Boshart: shanaboshart@centralplainsmc.org Traducción al español: Steven Rhodes 319-930-7303 Para suscribirse o cancelar la suscripción, envíe un correo electrónico a office@centralplainsmc.org.

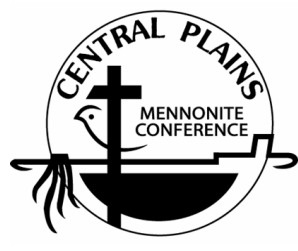

Oficina: P.O. Box 101, Freeman, SD 57029 Mónica Clem, directora de oficina: 605-925-4463; office@centralplainsmc.org Ministros de conferencia: P.O. Box 352, Kalona, IA 52247 David Boshart: davidboshart@centralplainsmc.org; 319-936-5904 Tim Detweiler: timdetweiler@centralplaninsmc.org; 319-458-0224 Shana Boshart: shanaboshart@centralplainsmc.org; 319-936-5905 Coordinador hispano de Ministerios: Ramiro Hernández rmherns@yahoo.com 319-621-3725 Moderador Sid Burkey: sid@burkeyfarms.com 402-761-2093 Moderador asistente: Shawn Nolt: slnolt7@gmail.com 402-627-2047

*La misión de la Conferencia Menonita de Central Plains es crear entornos para que nuestras congregaciones puedan convertirse en testimonio holístico de la misión reconciliadora de Dios en el mundo, mediante la creación de líderes, el fomento de la fraternidad y el discipulado para toda la vida.*